*IT - Informatique*

#### **FORMATION TALEND OPEN STUDIO, INITIATION À LA DATA INTÉGRATION**

Satisfaction de nos apprenants en 2023 : 98% Taux d'assiduité : 100%

**Formez-vous selon vos disponibilités !** Vous proposez **3 dates au choix** et votre formateur vous confirme la date souhaitée.

**En présentiel dans votre entreprise,** dans l'un de nos **20 centres de formation** ou en **distanciel par visioconférence.**

**Niveau : Initiation, Avancé**

 $\blacksquare$ 

#### **Référence** : IT-7283 **Durée** : 21 heures soit 3 jours **Tarif formation individuelle** : 3900 € HT / Personne **Tarif Intra-Entreprise à partir de 4 Collaborateurs** : [Demandez un devis](https://www.expertisme.com/devis-formation-digitale-intra-entreprise/)

#### **Vous avez des questions sur cette formation ?**

Contactez nos conseillers au : 01 42 66 36 42 du lundi au vendredi de 9h00 à 19h ou par email [formation@expertisme.com](mailto:formation@expertisme.com)

# **Votre parcours de formation :** [>> Découvrez-le étape par étape](https://expertisme.com/docs-formations/parcours-etape-par-etape-Expertisme.pdf)

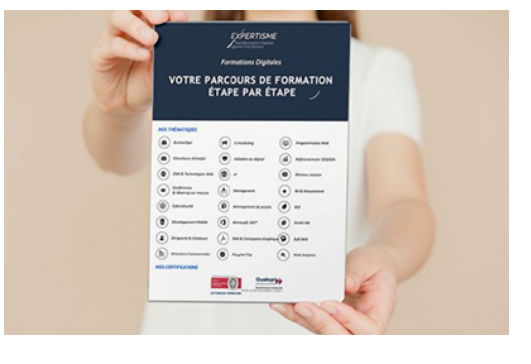

# *Contexte de la formation Talend Open Studio, Initiation à la Data Intégration*

Vous souhaitez comprendre et gérer des problématiques autour de l'intégration de données ? Vous envisagez une montée en compétence dans l'utilisation d'un ETL ?

La formation Talend Open Studio, Initiation à la Data Intégration présente la solution ETL (Extract – Transform – Load ) d'entreprise avec Talend Open Studio.

Talend Open Studio est un outil open source qui permet de créer des pipelines de données avec une grande simplicité. Grâce à son interface de type "glisser déposer", vous pouvez développer et déployer vos projets data sans taper une ligne de code !

Cette formation est une initiation qui détaille comment développer, déployer et gérer des jobs pour une utilisation concrète dans votre activité́ professionnelle.

Vous souhaitez alimenter un entrepôt de données (ou DataWarehouse) ? Vous travaillez à partir de sources diverses avec une multitude d'environnement de données ? Ou plus largement, vous souhaitez comprendre la philosophie d'un projet ETL à travers l'usage de Talend Open Studio ?

Suivre notre formation vous donnera les clés de réflexion pour appréhender vos futurs projets DATA autour de l'ETL. Vous saurez comment concevoir un job à partir des principaux composants qu'offre l'outil et comment exploiter vos fichiers EXCEL et vos bases de données. Vous apprendrez à travailler avec des itérations et à gérer vos logs et erreurs. Mais aussi, vous saurez comment documenter vos travaux pour les partager avec vos collègues !

Avec *Expertisme*, Organisme de formations Certifié Qualiopi, vous gagnerez un temps précieux dans vos projets en appliquant les bonnes méthodes de la data intégration dans Talend Open Studio. Notre Formateur Expert Métier vous donnera tous ses conseils de qualité et vous fera faire des exercices basés sur de réelles problématiques métier. Concevoir un job, utiliser des métadonnées, traiter avec une base de données ou bien encore gérer des itérations, logs et erreurs n'aura désormais plus de secrets pour vous ! Faites confiance à notre formateur pour vous guider pas à pas dans l'apprentissage de Talend Open Studio.

En choisissant notre formation, vous investissez dans votre développement personnel et professionnel ! Vous vous constituez un profil attractif pour devenir un professionnel de l'informatique polyvalent et épanoui dans sa carrière !

# *À qui s'adresse cette formation ?*

La formation TOS, Initiation à la Data Intégration est destinée aux professionnels de l'informatique ayant besoin d'alimenter un entrepôt de données. Il peut s'agir de Chefs de projet, Administrateur de base de données, Développeur ou Consultants BI.

# *Objectifs*

- Concevoir et développer des flux de données
- Transformer et gérer les données
- Comprendre et corriger les erreurs
- Travailler avec des données issues de sources multiples

### *Programme*

#### **[1. INTRODUCTION](#page--1-0)**

- Initiation à l'intégration de données
- Le modele Extract Transform Load (ETL)
- Installation de TOS et astuces

#### **[2. L' ENVIRONNEMENT DE DÉVELOPPEMENT](#page--1-0)**

- Découverte de l'interface
- Présentation des principales familles de composants

#### **[3. CONCEVOIR UN JOB](#page--1-0)**

- Le Business Modeler : modéliser son besoin
- Les bonnes pratiques
- Les composants de connexions
- les composants de transformation de données
- Exécution du job

#### **[4. UTILISATION DES MÉTADONNÉES](#page--1-0)**

- Définition du concept
- Création et utilisation d'une métadonnée EXCEL
- Création et utilisation d'une métadonnée de base de données

#### **[5. TRAITER AVEC UNE BASE DE DONNÉES](#page--1-0)**

- Bases de données exploitables et principaux composants
- Utiliser les outils de requêtes

#### **[6. GÉRER DES ITÉRATIONS, LOGS ET ERREURS](#page--1-0)**

- Boucler un job avec tLoop, tInfiniteLoop
- Récupérer un ensemble de fichiers et dossiers avec tFileList
- Boucler sur une source avec TflowToIterate
- Gestion des logs et erreurs avec les composants tLogRow, tDie, tLogCatcher, tFlowMeter/tFlowMeterCatcher

### **[7. TRAITER AVEC LES ÉLÉMENTS DE CONTEXTE](#page--1-0)**

- Définition de "contexte"
- Création et utilisation d'une variable

#### **[8. COMPLÉMENT](#page--1-0)**

- Définition et création d'un séquenceur
- Partager son travail

Version 3. Mise à jour le 01/01/2023

© EXPERTISME - Groupe SELECT® 2023 Tous droits réservés. Les textes présents sur cette page sont soumis aux droits d'auteur.

## *Pré-requis*

Sur le plan technique, le candidat doit être familiarisé avec le langage SQL et les bases de données relationnelles.

Sur le plan logistique, Il faut être muni d'un ordinateur relié à Internet, possédant une caméra, un micro et un haut-parleur.

# *Points forts de la formation*

- Votre plan pédagogique de formation sur-mesure avec l'évaluation initiale de votre niveau de connaissance du sujet abordé
- Des cas pratiques inspirés de votre activité professionnelle, traités lors de la formation
- Un suivi individuel pendant la formation permettant de progresser plus rapidement
- Un support de formation de qualité créé sur-mesure en fonction de vos attentes et des objectifs fixés, permettant un transfert de compétences qui vous rende très rapidement opérationnel
- Les dates et lieux de cette formation sont à définir selon vos disponibilités
- Animation de la formation par un Formateur Expert Métier
- La possibilité, pendant 12 mois, de solliciter votre Formateur Expert sur des problématiques professionnelles liées au thème de votre formation
- Un suivi de 12 mois de la consolidation et de l'évolution de vos acquis.

# *Approche Pédagogique*

L'approche pédagogique a été construite sur l'interactivité et la personnalisation : Présentation illustrée et animée par le Formateur Expert, partage d'expériences, études de cas, mise en situation réelle. Tous les supports sont fournis par support papier, mail ou clé USB à chaque stagiaire.

#### **Méthodologie pédagogique employée :**

Chaque formation en présentiel ou en distanciel est animée par un Formateur Expert Métier sélectionné selon ses compétences et expériences professionnelles. Apport d'expertise du Formateur, quiz en début et fin de formation, cas pratiques, échanges d'expérience. Accès en ligne au support de formation.

#### **Modalités employées et évaluation :**

Évaluation et positionnement lors de la définition du plan pédagogique avec le ou les stagiaires. Un QCM est

soumis aux stagiaires le dernier jour de la formation pour valider les acquis. Une correction collective est effectuée par le Formateur. Un bilan de fin de stage à chaud est organisé entre le Formateur et le ou les stagiaires pour le recueil et la prise en compte de leurs appréciations. Une attestation de fin de stage est remise aux stagiaires.

### *Accessibilité*

Toute demande spécifique à l'accessibilité de la formation par des personnes handicapées donnera lieu à une attention particulière et le cas échéant une adaptation des moyens de la formation. Public en situation de handicap, contactez notre référent handicap au 01 42 66 36 42.

### *Formateur*

Nos Formateurs sont des Experts Métiers intervenants sur les prestations inhérentes sur la thématique de la formation. Ils réalisent les audits et co-construisent l'offre et le déroulé de la formation avec l'Ingénieur Pédagogique avant validation par le Responsable Pédagogique. Ils sont sélectionnés pour leurs compétences pédagogiques et leurs expériences dans la formation pour adultes.